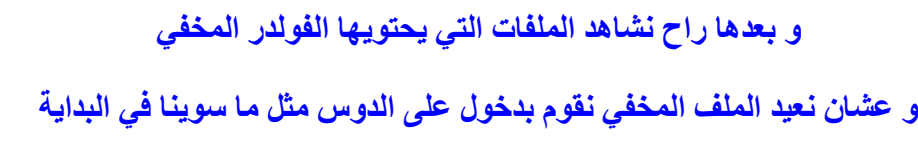

 $\frac{1}{2} \left( \frac{1}{2} \right) \left( \frac{1}{2} \right) \left( \frac$ 

R

R

**و نكتب الآتي**

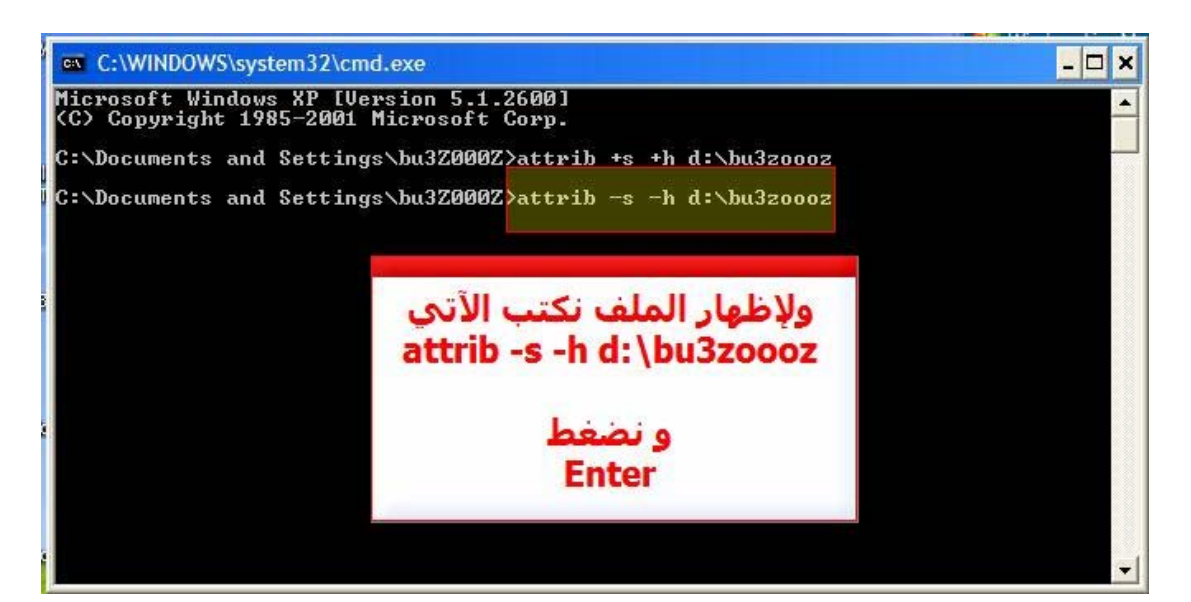

 **Enterنضغط بعدها و attrib -s -h d:\bu3zoooz الامر نكتب**

- **بعدها راح اشوف الفولدر راح يرجع مثل قبل**
	- **و ان شاء االله راح تستفيدون من الدرس**
		- **و اي شي انا في الخدمة**
		- **اآتشفت بعد انه تقدر تشفر ملفات**
- **بس بشرط انه تكتب مسار الملف مع الأمتداد**

**يعني اذا ملف word باسمzoooz3bu** 

مقتبس من منتديات شباب البحرين السيد المعداوى

 $\frac{1}{2} \int_{0}^{2} \frac{1}{2} \int_{0}^{2} \frac{1}{2} \int_{0}^{2} \frac{1}{2} \int_{0}^{2} \frac{1}{2} \int_{0}^{2} \frac{1}{2} \int_{0}^{2} \frac{1}{2} \int_{0}^{2} \frac{1}{2} \int_{0}^{2} \frac{1}{2} \int_{0}^{2} \frac{1}{2} \int_{0}^{2} \frac{1}{2} \int_{0}^{2} \frac{1}{2} \int_{0}^{2} \frac{1}{2} \int_{0}^{2} \frac{1}{2} \int_{0}^{2} \frac{1}{2} \int_{$